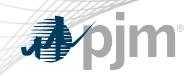

# DR Hub, Power Meter, InSchedule and Billing Line Item Transfer Roadmaps

As of April 9, 2021

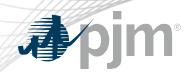

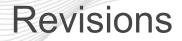

• Added Train release for April 22.

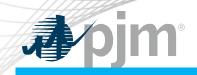

## Impact Details – DR Hub

| Product - Action Required                                                                    | Deadline                     | Who May Be Affected                           |
|----------------------------------------------------------------------------------------------|------------------------------|-----------------------------------------------|
| DR Hub (Train) – additional<br>MOPR Enhancements. No<br>actions necessary.                   | April 8<br>2 p.m. to 4 p.m.  | Outage to UI and browserless for DR Hub users |
| DR Hub (Train and Production)<br>– additional MOPR<br>Enhancements. No actions<br>necessary. | April 22<br>2 p.m. to 4 p.m. | Outage to UI and browserless for DR Hub users |

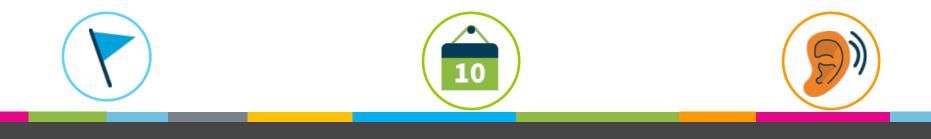

### 2021 Roadmap

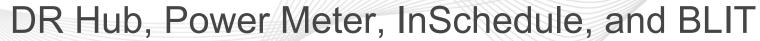

|                               | 2021 |                     |               |     |              |         |     | 2022        |           |     |               |        |
|-------------------------------|------|---------------------|---------------|-----|--------------|---------|-----|-------------|-----------|-----|---------------|--------|
|                               | Apr  | May                 | Jun           | Jul | Aug          | Sep     | Oct | Nov         | Dec       | Jan | Feb           | Mar    |
| DR Hub<br>Train               | • •  | DR Hub Ap<br>Apr 22 | ril 2021 Apr  | 8,  | Quarterly Re | lease 🔶 |     | Quarterly F | Release 🔶 | Q   | uarterly Rele | ease 🔶 |
| DR Hub<br>Production          | •    |                     | pril 2021 Apr | 22  | Quarterly Re | lease 🔶 |     | Quarterly F | Release 🔶 | Q   | uarterly Rele | ease 🔶 |
| Power Meter                   |      |                     |               |     |              |         |     |             |           |     |               |        |
| InSchedule                    |      |                     |               |     |              |         |     |             |           |     |               |        |
| Billing Line<br>Item Transfer |      |                     |               |     |              |         |     |             |           |     |               |        |

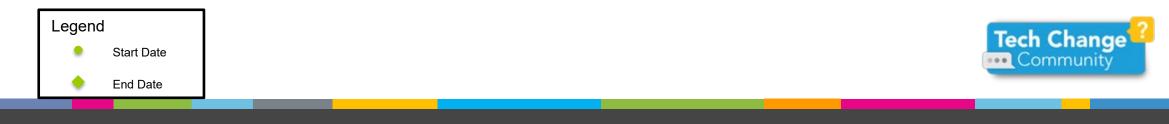

óim

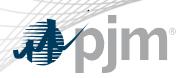

## DR Hub Release Details – DR Hub April Release

- DR Hub April 2021 Release
  - MOPR Enhancement: copy MOPR data on a registration to the MOPR Registry table after the delivery year has started.
  - Add ability for EDC to review and deny the LSE on the Registration Review task. This only applies to Economic and PRD registrations. Web Services for Load Management registrations will not be impacted.
  - Various bug fixes including MOPR duplicate entries in registration History.

Additional information on new changes available at the Demand Response Subcommittee (DRS).

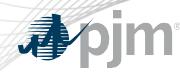

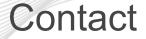

Presenter: Gerard McNamee, Gerard.McNamee@pjm.com

SME: Andrea Yeaton, Andrea.Yeaton@pjm.com

DR Hub, Power Meter, InSchedule and Billing Line Item Transfer Roadmaps Member Hotline (610) 666 – 8980 (866) 400 – 8980 custsvc@pjm.com

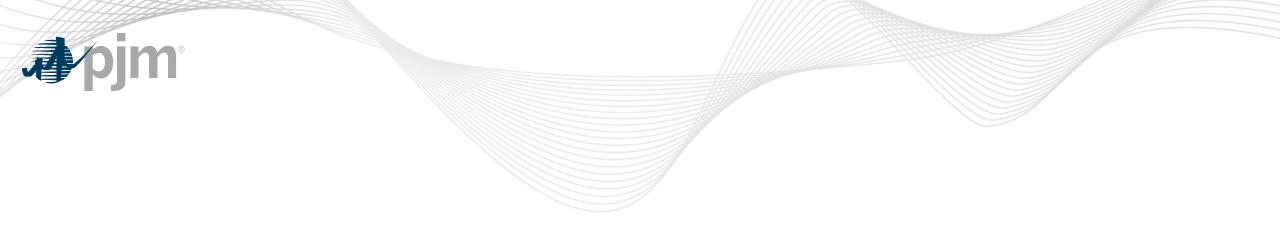

# **Product Details**

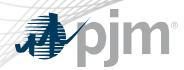

#### **DR Hub Background**

<u>DR Hub</u> allows PJM members to administer the registration, notification, meter data and settlement process for Demand Response resources in the PJM markets.

## **Key Product Features**

- User Interface that allows CSP's, EDC's and LSE's to manage tasks, create/ manage locations, registrations and settlements
- Web Services that allows many of the same UI features and includes a polling mechanism for Events

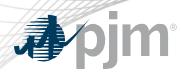

**Power Meter Background** 

Power Meter calculates a market participant's actual interchange energy amounts to be used for real-time energy market settlements. Transmission and generation owners submit hourly tie and generator values to be verified and corrected on a next-hour basis.

## **Key Product Features**

- User Interface that allows users to set up meter accounts and manage data submissions and corrections
- Web Services that allows users to upload meter data

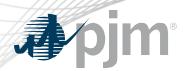

InSchedule Background

InSchedule is a tool used by power marketers, load serving entities and generation owners in PJM to submit their internal PJM energy schedule data. All PJM internal transactions, including load and generation interchange adjustment modeling and implicit internal Spot Market schedules are handled through InSchedule.

## **Key Product Features**

- Allows participants to submit internal PJM energy schedule data

Billing Line Item Transfer (BLIT) Background

The <u>Billing Line Item Transfer</u> tool replaces the current paper process completed with the Declaration of Authority form, allowing users to easily create billing line item transfers online. This tool may be used by PJM participants who want to transfer charges and/or credits to other organizations through their billing. Transfers are created by one party and approved by another party to complete the transfer process.

## **Key Product Features**

Allows participants to transfer charges and/or credits to other organizations though their billing